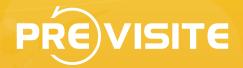

# How to Manage Previsite Users

Feb 22, 2011

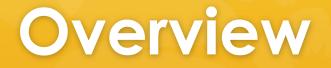

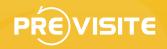

Previsite allow its partners to create, update and delete users but also temporary deactivate them (deactivate login but not tours). There have several ways to do it:

- Using a daily FTP file transfer
- Using our RETS API
- Using our Manager interface

# Daily FTP file transfer

FTP transfer allow us to synchronize every days all users. We usually provide to you a dedicated FTP access where you post the list of active users in XML or CSV format.

Please make sure to follow some rules:

- User's file must be sent every day
- User's file must contain all available user
- File format must stay identical and coherent
- Transferred file must be at root directory on the FTP
- Filename must be unique each days, adding datetime in the filename for example

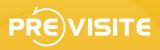

## FTP File format

#### FTP File format should contains classical fields like:

- User code, required unique key in your system (alphanumeric < 50 char.)</li>
- Last name (< 100 char.)</p>
- First name (< 100 char.)</p>
- Phone (< 30 char.)</p>
- Email (< 150 char.)</p>
- Company name (< 100 char.)</li>

- Company group or brand (< 100 char.)
- Company website (< 100 char.)</li>
- Address (< 250 char.)</p>
- City (< 100 char.)</p>
- Zip code (< 25 char.)</li>
- State (< 50 char.)</p>
- Country code using format « ISO 3166-1 alpha-2 » (= 2char.)

We handle many additional fields so just add them and describe us your format. Few examples on: http://demo.previsite.net/doc/users-byftp.zip

## **REST API**

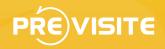

You can also use our REST API accessible on: http://api.previsite.com/rest

Example to create or update a user via HTTP GET:

GET http://api.previsite.com/rest/p/user/USERCODE? partnerID=PARTNERID&password=PASSWORD&usr\_email=john %40doe.com&usr\_lastname=Doe&usr\_firstname=John&method=POST

USERCODE<br/>PARTNERID<br/>PASSWORDyour user identifier<br/>partner ID given by Previsite<br/>password given by Previsite

#### Example to delete a user:

GET http://api.previsite.com/rest/p/user/USERCODE? partnerID=PARTNERID&password=PASSWORD&method=DELETE

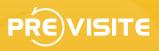

## Manager Interface

You can also have an access to a dedicated manager interface where you can manage all users account in few clicks. Navigate in the menu and click on « Account management » to search, create, update or erase any of your users.

| Konstructing users      Count on an     Search existing users (     Count of parameters one many new     Company *     Toring Today     KonstructiveExtentions valuementer Aview                                                                                                    | tears Station    | ica<br>ny tuer fa<br>in withhout partner, de<br>Englin /*                                                                                                    | no and desactivated    | (ant)                |       |       | PRE      | i)visit |
|----------------------------------------------------------------------------------------------------|------------------|----------------------------------------------------------------------------------------------------|------------------------|----------------------|-------|-------|----------|---------|
| Company *                                                                                                    | (13)             | without partner, de                                                                                                    |                        |                      |       |       |          | hap     |
| Company *                                                                                                    | (13)             | without partner, de                                                                                                    |                        |                      |       |       |          |         |
| Company *                                                                                                    | (13)             | without partner, de                                                                                                    |                        |                      |       |       |          |         |
| Company * Company * National Index                                                                                                    |                  | Legin ?                                                                                                    |                        |                      |       |       |          |         |
| None Bulker<br>MATMERPRESTATION Voxcommence Process                                                                                                    | Name #           | Legin ?                                                                                                    |                        |                      |       |       |          |         |
| None Bulker<br>MATMERPRESTATION Voxcommence Process                                                                                                    | Name 1           | Legin ?                                                                                                    |                        |                      |       |       |          |         |
| tone Braker<br>INSTREPRESTIGNE Voxcommerce Process                                                                                                    | Name 1           |                                                                                                    | Address 1              |                      |       |       |          |         |
| tone Braker<br>INSTREPRESTIGNE Voxcommerce Process                                                                                                    |                  |                                                                                                    |                        | Created * Logged *   | Tag   | TVN : | Status 1 | Action  |
|                                                                                                    |                  | homebrokes                                                                                                    |                        | 24-04-2008 10-02-201 |       | 404   |          | 445     |
| The second second | yelan Kartaneski | karstewsk                                                                                                    | 00-150 Warszawa, PL    | 10-02-2009 29-11-201 | . *   | 25    |          | 444     |
|                                                                                                    | Calper           | Autor Contractor                                                                                                    | 02-807 Warstown, PL    | 12-09-2007           | 1     | 19    | 0        | 440     |
| SEND HOME PLUS Karaya                                                                                                    | nsiki            | homeph                                                                                                    | 00531 Warszowa, Ph     | 06-08-2007 15-01-201 | 1.    | 42    |          | 441     |
| DEMO Hume Broker Domar                                                                                                    | roki Sakarat     | homebrokerold                                                                                                    | 00-526 Warstowa, PL    | 19-04-2007 23-04-200 | 0.12  |       | 0        | 446     |
| NEND METRONOUSE METRO                                                                                                    | DHOUSE .         | metrohouse                                                                                                    | 00-052 Wartstawa, PL   | 19-06-2017 17-03-201 | 1.5   | - 29  | 0        | 444     |
| NEND Maxon Pawel                                                                                                    | Wajihohi         | maxon and a second                                                                                                    | 02-042 Watstawa, PL    | 27-07-2007           |       | 21    | •        | 445     |
| VEND pokey                                                                                                    |                  | police and the second second s | . 6.                   | 04-08-2010 04-10-201 |       | 1     |          | 441     |
| DEMD APARTAMENT Magda                                                                                                    | Kuchewicz        | Approximent and a second                                                                                                    | . 6.                   | 22-02-2010 17-10-201 | a < 0 | 6     |          | 4.4.h.  |
| NEND Voxcommerce Proxim                                                                                                    | ydaw Kartzewski  | phartawe                                                                                                    | 00-150 Warstawa, PL    | 07-01-2010 17-03-201 | 6 O   | 1     |          | 440     |
| Holipping Charlen Charles                                                                                                    |                  | stude and the second second second second second second second second second second second second second second                                                                                                    | . 6.                   | 04-01-2010 04-01-201 | 0.16  |       |          | 444     |
| SENO Indepro                                                                                                    |                  | indeper                                                                                                    | . n.                   | 09-11-2009 09-11-200 | 0.00  | 1     | •        | 444     |
| DEMO Old Town Apartments laabel                                                                                                    | a Sekolowska     |                                                                                                    | 00272 Warszowa, PL     | 10-08-2007 22-09-200 | 0.0   | 38    | •        | 44 h    |
|                                                                                                    |                  | Page 1                                                                                                    | Ver.ALL   Export ENDEL |                      |       |       |          |         |
|                                                                                                    |                  |                                                                                                    |                        |                      |       |       |          |         |
|                                                                                                    |                  |                                                                                                    |                        |                      |       |       |          |         |
|                                                                                                    |                  |                                                                                                    |                        |                      |       |       |          |         |
|                                                                                                    |                  |                                                                                                    |                        |                      |       |       |          |         |
|                                                                                                    |                  |                                                                                                    |                        |                      |       |       |          |         |
|                                                                                                    |                  |                                                                                                    |                        |                      |       |       |          |         |

https://manager.previsite.com

### Thanks

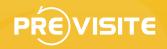

Do not hesitate to contact us at gateway@previsite.com for more information